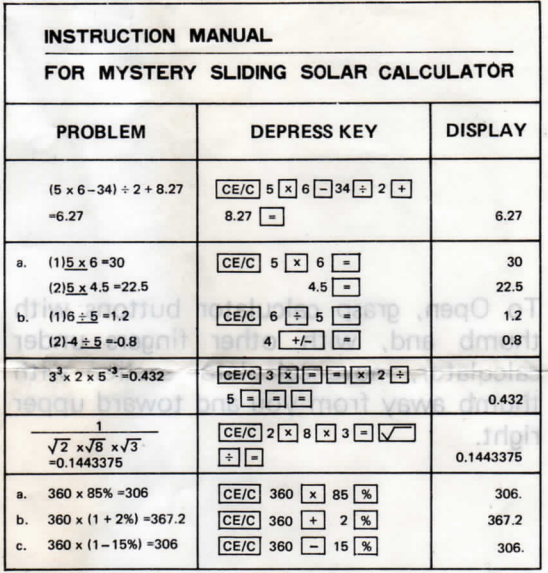

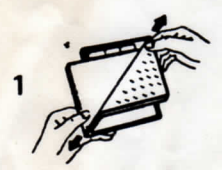

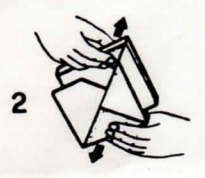

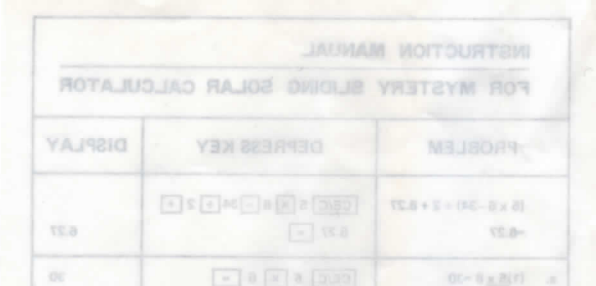

To Open, grasp calculator buttons with thumb and, with other fingers under calculator, move calculator section with thumb away from you and toward upper  $\nabla$ **Ex x a Ex (300)** right.

※ av (=) gad [p(35]

DOC- 2028 x 034

 $C/ABC = LBC + F1 = C/AC$ 

 $1000 - 10001 - 11 = 1000$ 

**June** 

**SCATIO** 

mon